## SAP ABAP table TSOCM\_ACTION\_MSG {SOCM Action messages}

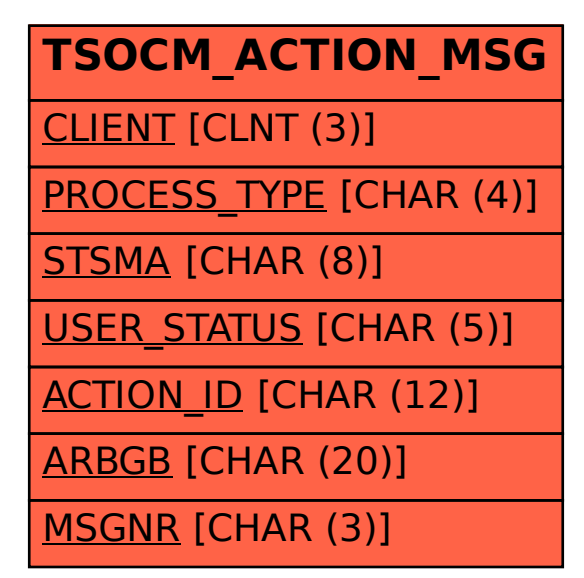